## Archdiocese of San Antonio

## **Status Change Form**

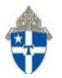

Status Change Forms must be signed by the appropriate authorized signer. Once completed, Bookkeepers are required to make the changes in Paylocity and upload\* the completed form onto the employee's Paylocity record and submit for approval.

| Employee Name:  |                        |  |
|-----------------|------------------------|--|
| Job Title:      | Employee Number:       |  |
| Location:       | Paylocity Client Code: |  |
| Bookkeeper:     | Cost Centers           |  |
| Effective Date: | Phone:                 |  |

For accrual purposes, please specify an exact number of hours. If part-time and hours vary, please choose on average number of hours worked per week

| Previous Status                   |  | New Status                    |  |
|-----------------------------------|--|-------------------------------|--|
| Full Time                         |  | Full Time                     |  |
| Part Time                         |  | Part Time                     |  |
| Temporary                         |  | Temporary                     |  |
| Seasonal                          |  | Seasonal                      |  |
|                                   |  | Terminated                    |  |
| Current Title:                    |  | New Title:                    |  |
| Current Pay Rate:                 |  | New Pay Rate:                 |  |
| Current Department:               |  | New Department:               |  |
| Current # of Work Hours per Week: |  | New # of Work Hours per Week: |  |

Printed Name of Authorized Signer

Signature (Authorized Signer – Pastor, Principal, Agency Director)

Date

Human Resources Office

Date

Notes:

- (1) Human Resources needs to be made aware of these changes for record keeping purposes and to make the necessary changes in Paylocity Benefits, if applicable.
- (2) \* Completed Status Change Forms must be uploaded to the employee's records in Paylocity. *Visit the Help > Knowledge Base section of Paylocity for instructions on "Uploading a document*".
- (3) Human Resources will review and approve changes directly in Paylocity.